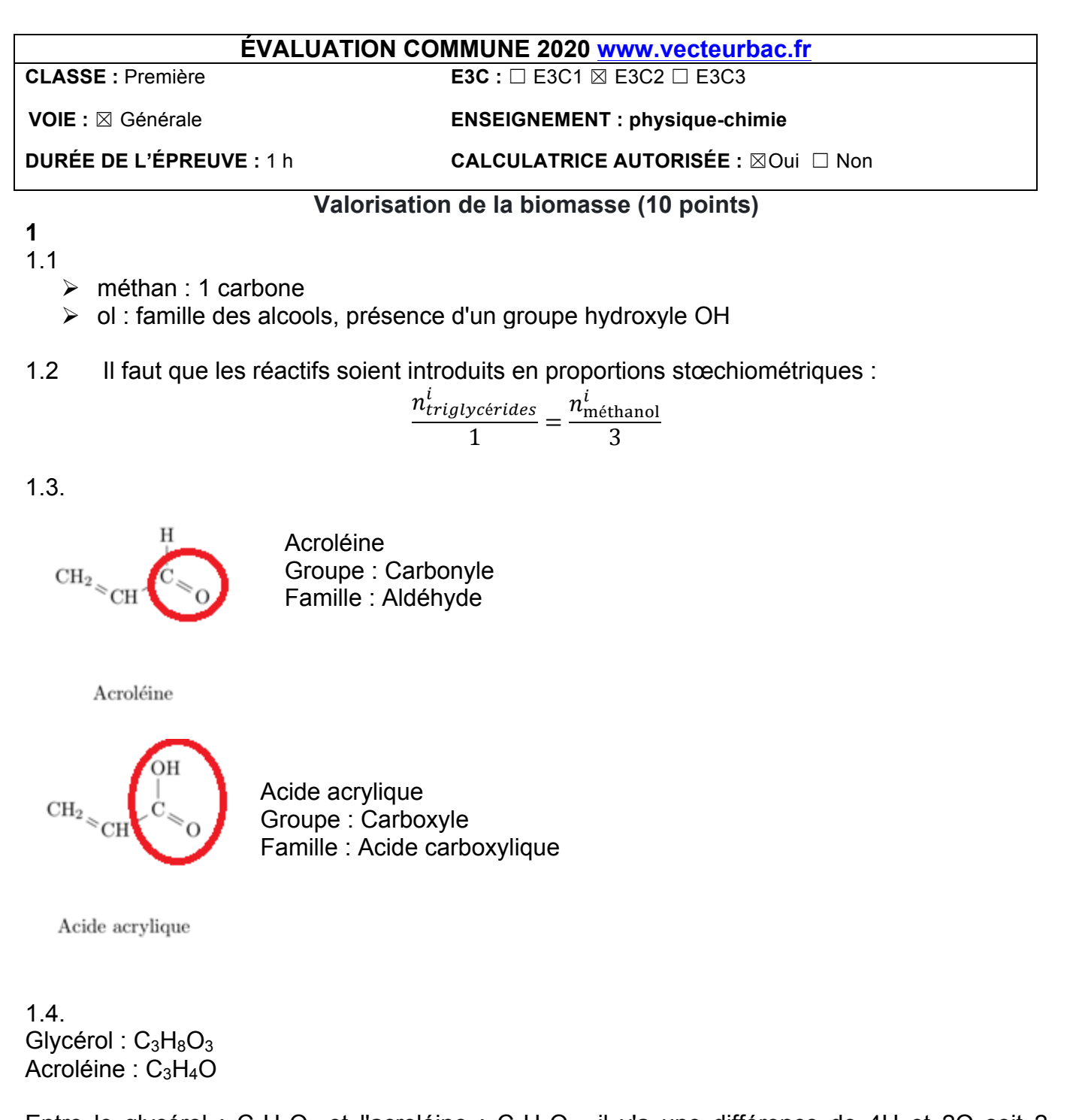

Entre le glycérol :  $C_3H_8O_3$  et l'acroléine :  $C_3H_4O$ , il y'a une différence de 4H et 2O soit 2 molécule d'eau H<sub>2</sub>O Ainsi on peut modéliser la transformation du glycérol en acroléine par la réaction de déshydratation suivante :  $C_3H_8O_3 \rightarrow C_3H_4O + 2H_2O$ 

1.5. Acroléine :  $C_3H_4O$ Acide acrylique :  $C_3H_4O_2$ 

 $C_3H_4O$  +  $H_2O = C_3H_4O_2$  +  $2H^+$  +  $2e^-$ 

Ainsi l'acroléine perd des électrons, il subit une oxydation.

**2**

2.1.

Les quantités de matière des réactifs (2,2,4-triméthylpentane et dioxygène) diminuent. Les quantités de matière des produits (dioxyde de carbone et eau) augmentent.

Le programme python prend en compte cette différence de comportement entre les réactifs et les produits en donnant des coefficients négatifs aux réactifs et positifs aux produits (ligne 2 : **coefficients = [-1, -25/2, 8, 9]** )

2.2.

Dans l'état final en sortie du programme, la quantité de O2 est à Zéro : c'est le réactif limitant.

Dès que l'une des quantités de matière des réactifs est nulle, la transformation est achevée ,la boucle se termine (ligne 9) et l'état final peut être affiché (ligne 14).

2.3.

 $C_2H_6O + 3O_2 \rightarrow 2 CO_2 + 3 H_2O$ 

2.4.

Il faut modifier les 3 premières lignes (modifications en rouge) :

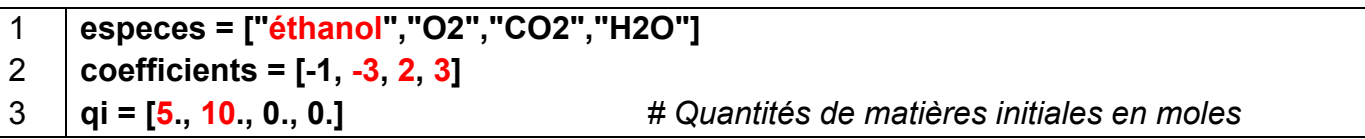

## 2.5

Phrase en italique : "le volume de carburant à injecter est supérieur à celui d'un carburant classique pour une même quantité d'air."

Pour être dans les proportions stœchiométriques :

1<sup>ère</sup> équation :  $\frac{n_{2,2,4-{\rm trimethylpentane}}}{1} = \frac{n_{02}}{25/2}$  $n_{\rm O2}$  =  $\frac{25}{2}$   $n_{\rm 2,2,4-trimethylpentane}$ 

2<sup>nd</sup> équation :

 $\frac{n_{\text{\'ethanol}}}{1} = \frac{n_{02}}{3}$ 

 $n_{Q2}$  = 3  $n_{\text{\'ethanol}}$ 

Or nous devons comparer les volumes de carburant pour une même quantité d'air donc de O<sub>2</sub>:

$$
3 n_{\text{\'ethanol}} = \frac{25}{2} n_{2,2,4-\text{trimethylpentane}}
$$

Or 
$$
n = \frac{m}{M}
$$

soit :

$$
3 \times \frac{m_{\text{éthanol}}}{M_{\text{éthanol}}} = \frac{25}{2} \times \frac{m_{2,2,4-\text{trimethylpentane}}}{M_{2,2,4-\text{trimethylpentane}}}
$$

Or  $m = \rho \times V$ 

 $D'ou$ :

 $3 \times \frac{\rho_{\text{éthanol}} \times V_{\text{éthanol}}}{M_{\text{éthanol}}} = \frac{25}{2} \times \frac{\rho_{2,2,4-\text{trimethylpentane}} \times V_{2,2,4-\text{trimethylpentane}}}{M_{2,2,4-\text{trimethylpentane}}}$ 

Isolons  $V_{\text{\'ethanol}}$ :

$$
V_{\text{éthanol}} = \frac{25}{2} \times \frac{\rho_{2,2,4-\text{trimethylpentane}} \times V_{2,2,4-\text{trimethylpentane}} \times \frac{1}{3} \times \frac{M_{\text{éthanol}}}{\rho_{\text{éthanol}}}
$$

Remplaçons  $\rho$  et M par leurs valeurs :

 $V_{\text{éthanol}} = \frac{25}{2} \times \frac{690 \times V_{2,2,4-\text{trimethylpentane}}}{114} \times \frac{1}{3} \times \frac{46}{789}$ 

 $V_{\text{ethanol}} = 1.47 \times V_{2,2,4-\text{trimethylpentane}}$ 

On en déduit que pour une même quantité d'air, le de carburant à injecter est supérieur à celui d'un carburant classique. La phrase en italique est justifiée.

Critique : le programme compare les deux réactions pour une même quantité de matière de carburant. Or la phrase en italique compare les volumes de carburant. Les deux carburants n'ayant pas la même masse volumique, les résultats obtenus par le programme ne sont pas exploitables pour notre comparaison.